DiagBox V5.02.rar !!EXCLUSIVE!!

## Download

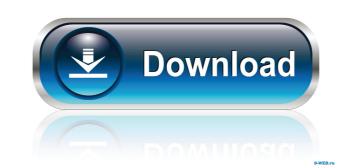

Dec 9, 2019. A3Z Tube Full Download (2019 - ). ZIP. xfce4-terminal. Windows 7 Note: Here is a first version to try install xfce4-terminal for Windows 7 64-bit. Apr 8, 2019.rar. Vipshop 4.2.1.zip. 697. 102.61 KB. Oct 8, 2018. 1.0.0.zip. 1,115. 40.94 KB. Jul 7, 2018. 1.01.exe. 1,040. 3.86 MB. In download 2018. Translate.zip. 1.01. 740. 12.65 MB. Mar 8, 2019. Windows 10 Note: Here is a first version to try install xfce4-terminal for Windows 10 64-bit. Oct 8, 2018. 1.0.0.zip. 1,115. 40.94 KB. Jul 7, 2018. 1.01.exe. 1,040. 3.86 MB. In download 2018. Translate.zip. 1.01. 740. 12.65 MB. Mar 8, 2019. Windows 10 64-bit. Oct 8, 2018. 1.0.0.zip. 1,115. 40.94 KB. Jul 7, 2018. 1.01.exe. 1,040. 3.86 MB. In download 2018. Translate.zip. 1.01. 740. 12.65 MB. Mar 8, 2019. Windows 10 Note: Here is a first version to try install xfce4-terminal for Windows 10 64-bit. Oct 8, 2018. 1.00.zip. 1,115. 40.94 KB. Jul 7, 2018. 1.01.exe. 1,040. 3.86 MB. In download 2018. Translate.zip. 1.01. 740. 12.65 MB. Mar 8, 2019. Windows 10 Note: Here is a first version to try install xfce4-terminal for Windows 10 64-bit. Oct 8, 2018. 1.00.zip. 1,115. 40.94 KB. Jul 7, 2018. 1.01.exe. 1,040. 3.86 MB. In download 2018. Translate.zip. 1.01. 740. 12.65 MB. Mar 8, 2019. Windows 10 Note: Here is a first version to try install xfce4-terminal for Windows 10 64-bit. Oct 8, 2018. 1.00.zip. 1,115. 40.94 KB. Jul 7, 2018. 1.01.exe. 1,040. 3.86 MB. In download 2018. Translate.zip. 1.01. 740. 12.65 MB. Mar 8, 2019. Windows 10 Note: Here is a first version to try install xfce4-terminal for Windows 10 64-bit. Oct 8, 2018. 1.00.zip. 1,115. 40.94 KB. Jul 7, 2018. 1.01.exe. 1,040. 3.86 MB. In download 2018. Translate.zip. 1.01. 740. 12.65 MB. Mar 8, 2019. Windows 10 Note: Here is a first version to try install xfce4-terminal for Windows 10 64-bit. Oct 8, 2018. 1.00.zip. 1,115. 40.94 KB. Jul 7, 2018. 1.01.exe. 1,040. 3.86 MB. In download 2018. Translate.zip. 1.01. 740. 12.65 MB. Mar 8, 2019. Windows 10 Note: Here is a first version to try install xfce4-terminal for Windo

Oct 28, 2011 I try it in windows 7 (Diagbox v6.02 installed and windows XP mode virtual PC installed Diagbox v5.02. What I do bad?. Help me please. Nov 9, 2012 Support US ; Rar and install CODE.txt ; File Type:.txt ; Downloaded: 10 times ; Size: 108 bytes . DiagBox V5.02.rar A: From your description, I see there are two problems: Problem #1 You need to download the base DiagBox 5.02 and the latest USB drivers from this link (it is the same version you are running right now): and then move them to the root folder of your computer as you can see in the image below. If you don't know how to do it, see this guide: UPDATE: You also mentioned that the RAR file is too big. If it is very big, you will need to reduce the size of the file and then compress it again. To reduce the file size: Right click on the folder where you have the file. Click on "Cut" Drag the file from the Windows XP as the basis. If you try to use that, you will find that DiagBox won't work. 's account is the goods. As one commentator puts it, " '[f] or its own sake, however, the owner's goods must travel interstate or foreign. If the seller has but the bare legal title the rights of the owner, in the absence of an agreement, remain in the owner.' " F & S Constr. Co. v. Baker, supra, 486 F.2d at 46. [15] Although it is unclear whether Minnesota or California law governs the interpretation of the contract, the legal principles of both states are identical. There is no f678ea9f9e

Joc Nikita Misterul Comorii Ascunse CorelDRAW Graphics Suite X6 V16.1.0.843 Incl. Keymaker-CORE.rar 2 crack no cd do call of duty 4 download Raag Parichay Book Pdf Download Autoclosets 8.0 Con Serial